# I1: JUST WHAT IS RETENTION ANYWAY?

Faron Kincheloe Baylor University

#### SO, WHAT IS RETENTION?

It Depends On whom wants to know What is the business question?

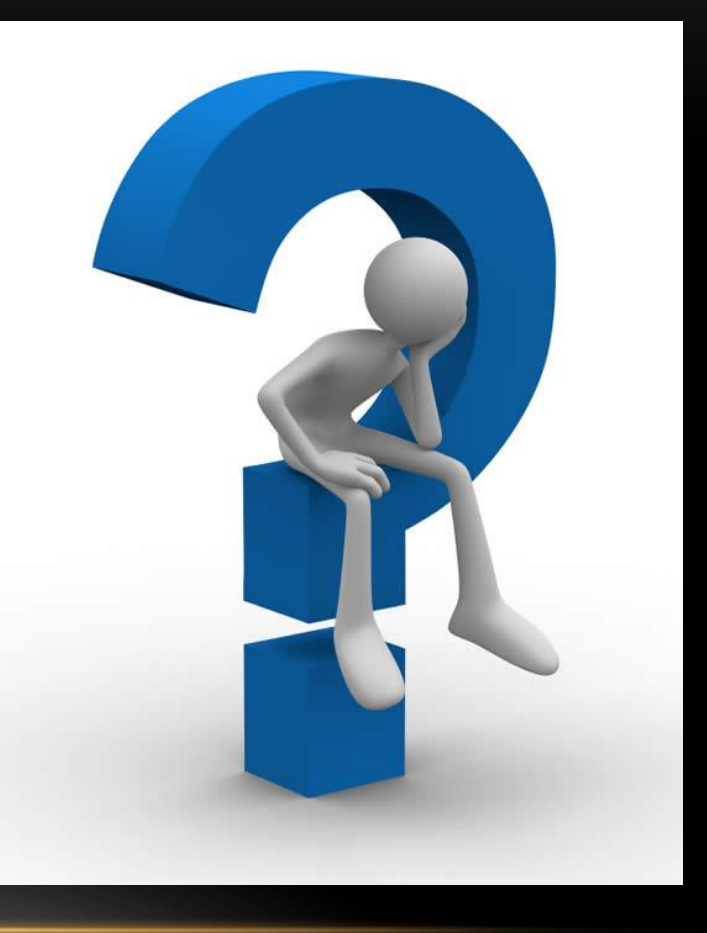

#### DIFFERENT PERSPECTIVES OF RETENTION

- Legislators/"System" Executives Enrolled anywhere
- Institutional Reporting Enrolled here
- Deans Enrolled in my college
- Chairs Enrolled in my program or major

# ASK THE GOVERNMENT!

- [https://studentaid.gov/help](https://studentaid.gov/help-center/answers/article/retention-rate)[center/answers/article/retention-rate](https://studentaid.gov/help-center/answers/article/retention-rate)
- **Retention rate**

A school's retention rate is the percentage of its firsttime students who are seeking bachelor's degrees who return to the institution to continue their studies the following fall.

# ISSUES WITH THIS DEFINITION

- ?????
- Full/Part time
- Transfers
- Institutional perspective

## COMMON DATA SET DEFINITION

• **B22.** For the cohort of all full-time bachelor's (or equivalent) degree-seeking undergraduate students who entered your institution as first-year students in Fall 2021 (or the preceding summer term), what percentage was enrolled at your institution as of the date your institution calculates its official enrollment in Fall 2022?

### ALLOWABLE ADJUSTMENTS

• The initial cohort may be adjusted for students who departed for the following reasons:

• death

- permanent disability
- service in the armed forces
- foreign aid service of federal government
- official church missions

#### THE INSPIRATION QUESTION:

How do you report fall to fall retention by major? I have tried a couple of methods, and each has its weaknesses.

With one method, I only count a student as retained if he or she stayed in the same major from fall1 to fall2. Using this method, my results seem too low - if a major has 2 students and both of them change to other majors within the university, the fall to fall retention for that major  $= 0\%$ even though those students are still at the university.

#### THE INSPIRATION QUESTION:

With the other method, I create a list of students in fall 1, and using only students on that list, I count how many are enrolled in each major in fall 1 and in fall 2. Using this method, my results seem too high - if a major has 2 students and 2 new majors transfer into it, the fall to fall retention for that major = 200%, which seems basically meaningless.

# ISSUES NOT FULLY ADDRESSED BY POPULAR DEFINITIONS

- Retention by major
- Change major but stay at University
- Additional transfers into major

## POSSIBLE SOLUTIONS

- Retention ≠ Net Enrollment
- Net Enrollment = aggregate numbers
- Retention = status of individual students
- Decide which to report
- Consider "reverse retention" or reverse triangle
- Establish a cohort
- Consider transfers separately

# POSSIBLE SOLUTIONS

- Report multiple parameters
	- Enrolled
		- Original major
		- Different major
	- Graduated
		- From original major
		- From different major
	- Gone

# EXAMPLES – TRADITIONAL VIEW

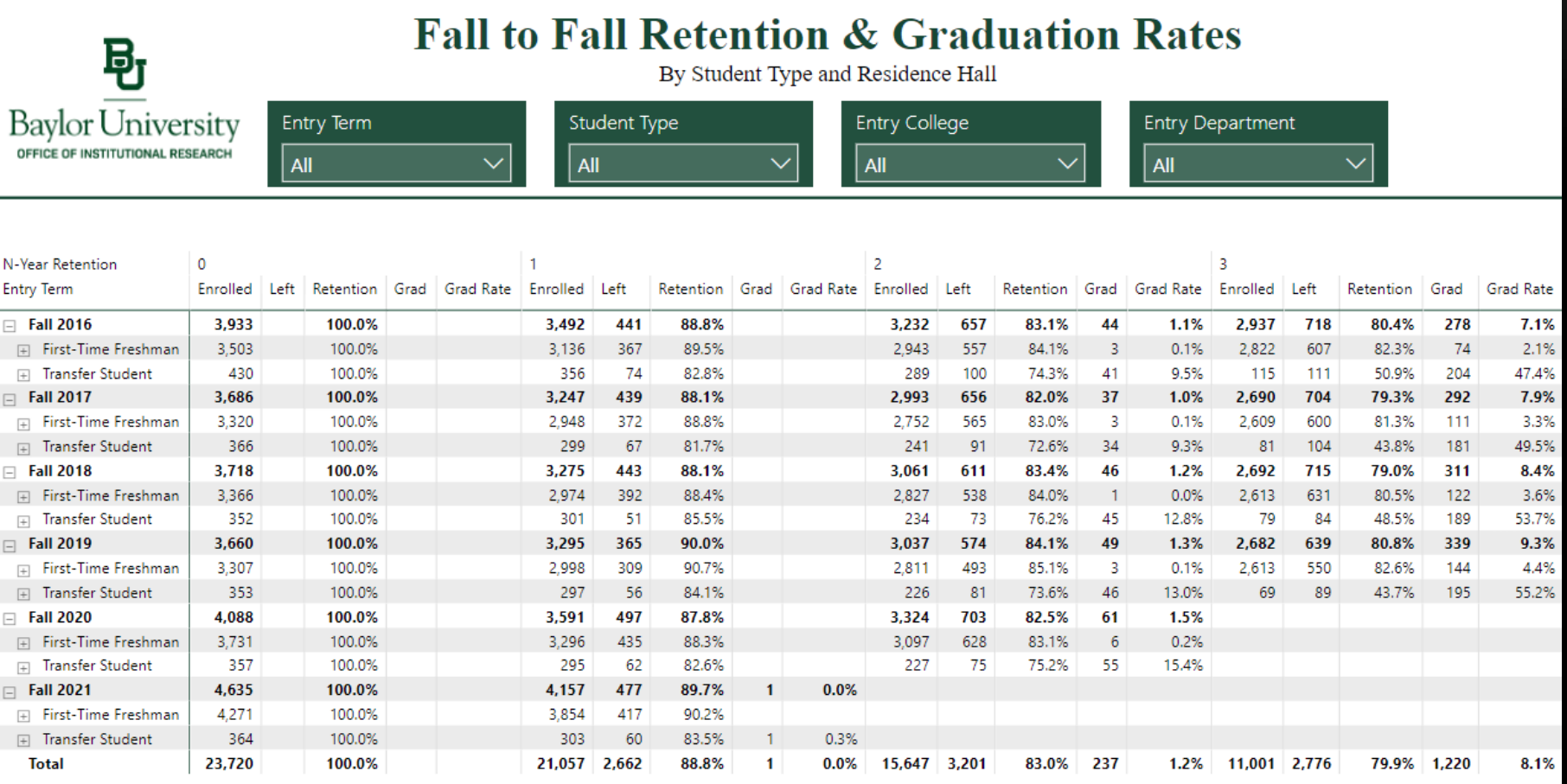

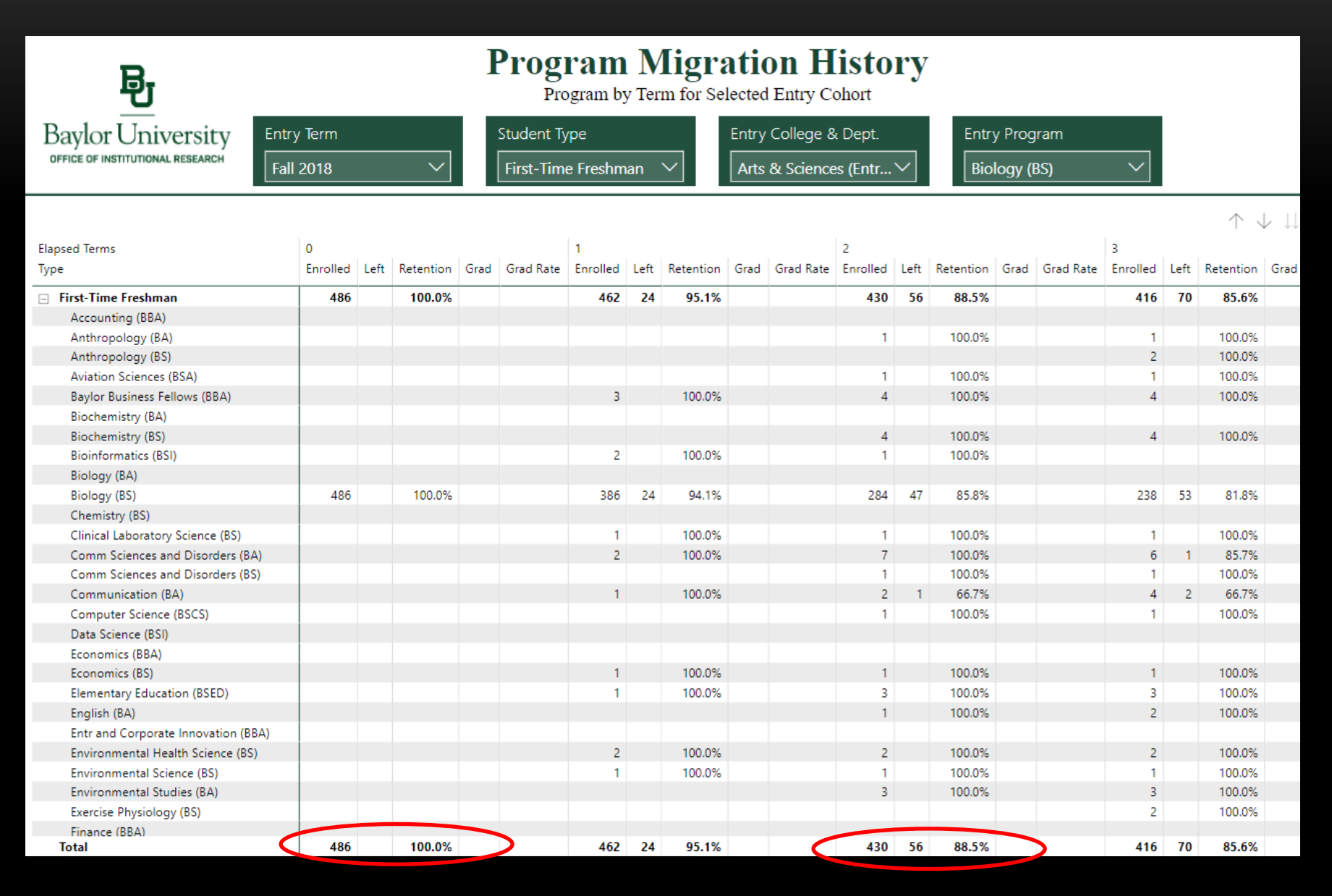

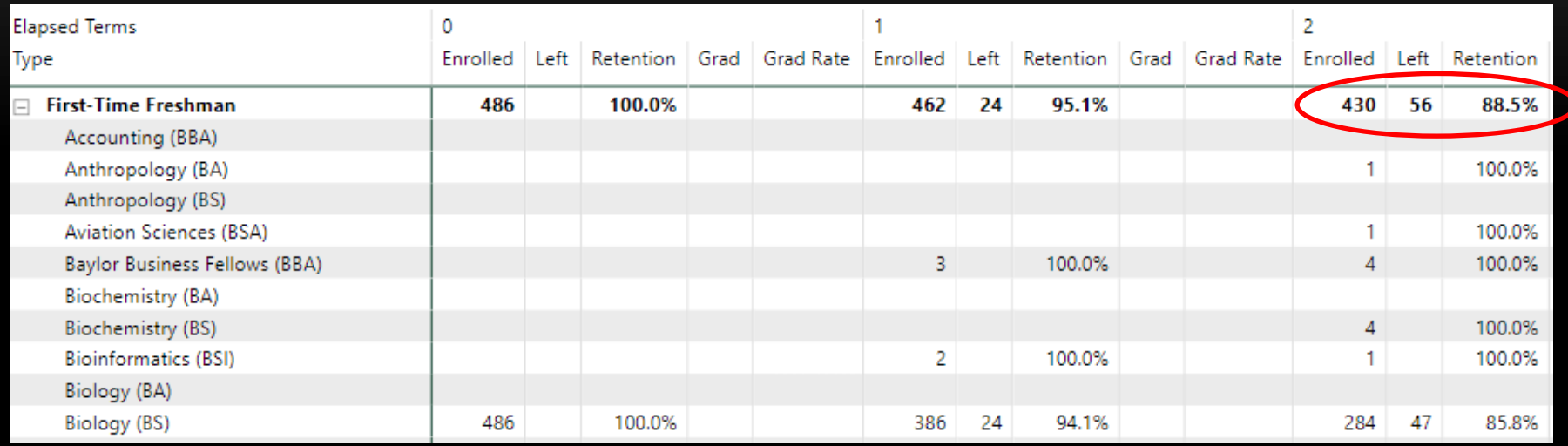

Cohort Fall to Fall Retention = Enrolled / (Enrolled + Left)  $430 / (430 + 56) = 88.5%$ 

NOTE: By using only Enrolled and Left in the denominator, graduates are automatically removed from the cohort for retention calculation.

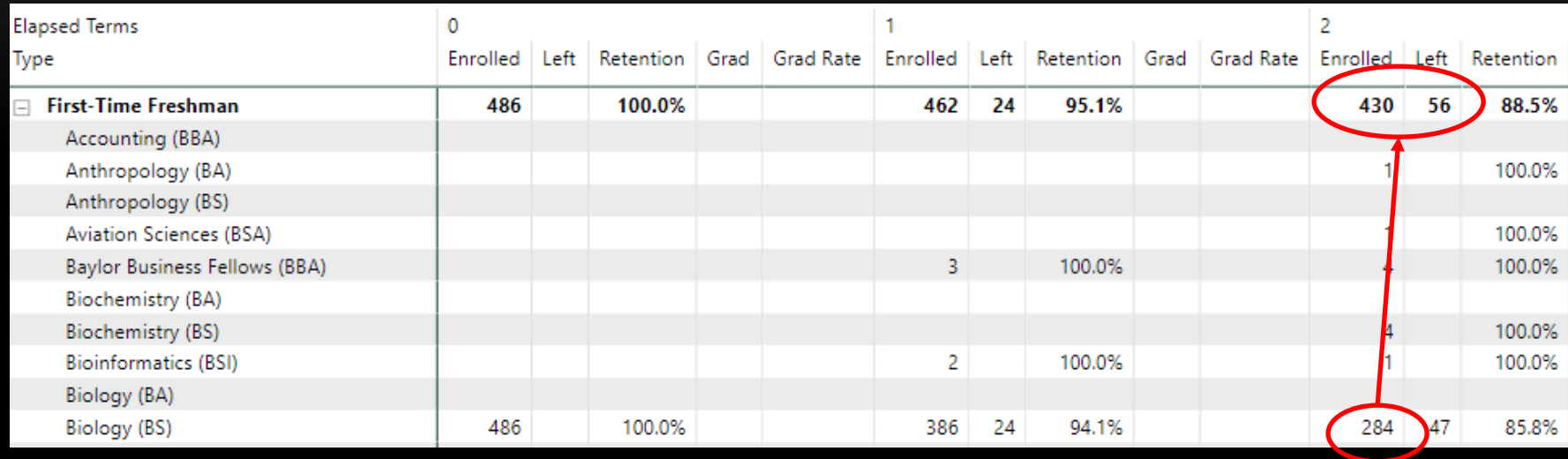

Major Fall to Fall Retention = Enrolled@major / (Enrolled + Left )@cohort

 $284 / (430 + 56) = 58.4\%$ 

NOTE: Manual calculation, not included on dashboard.

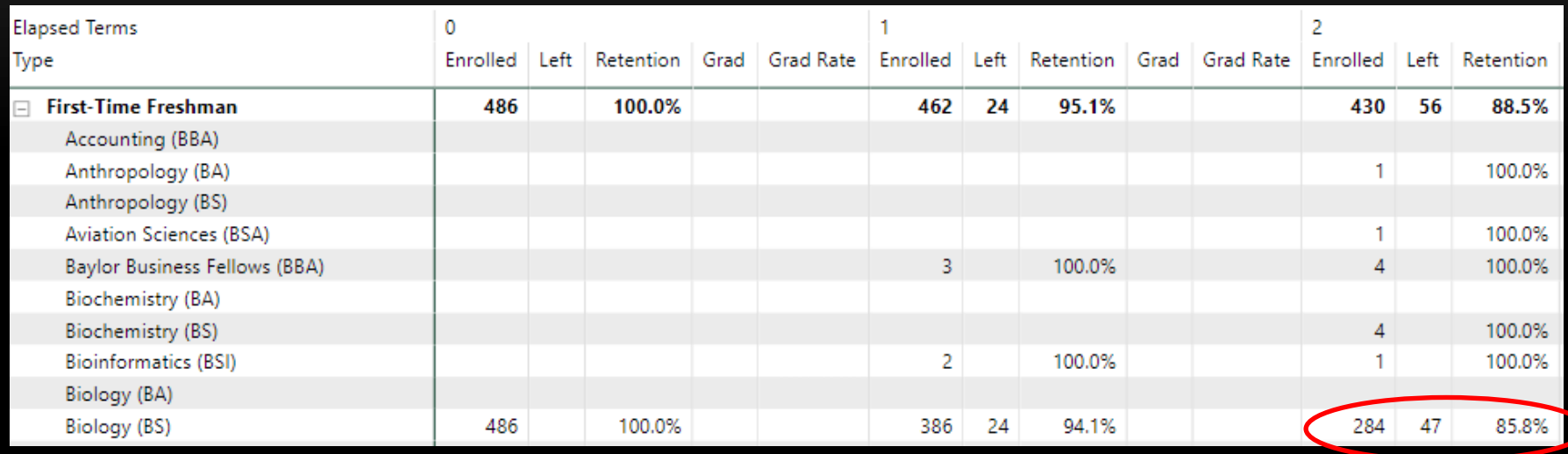

Intra-Major Fall to Fall Retention = Enrolled / (Enrolled + Left)

 $284 / (284 + 47) = 85.8%$ 

NOTE: By using only Enrolled and Left in the denominator, graduates are automatically removed from the cohort for retention calculation.

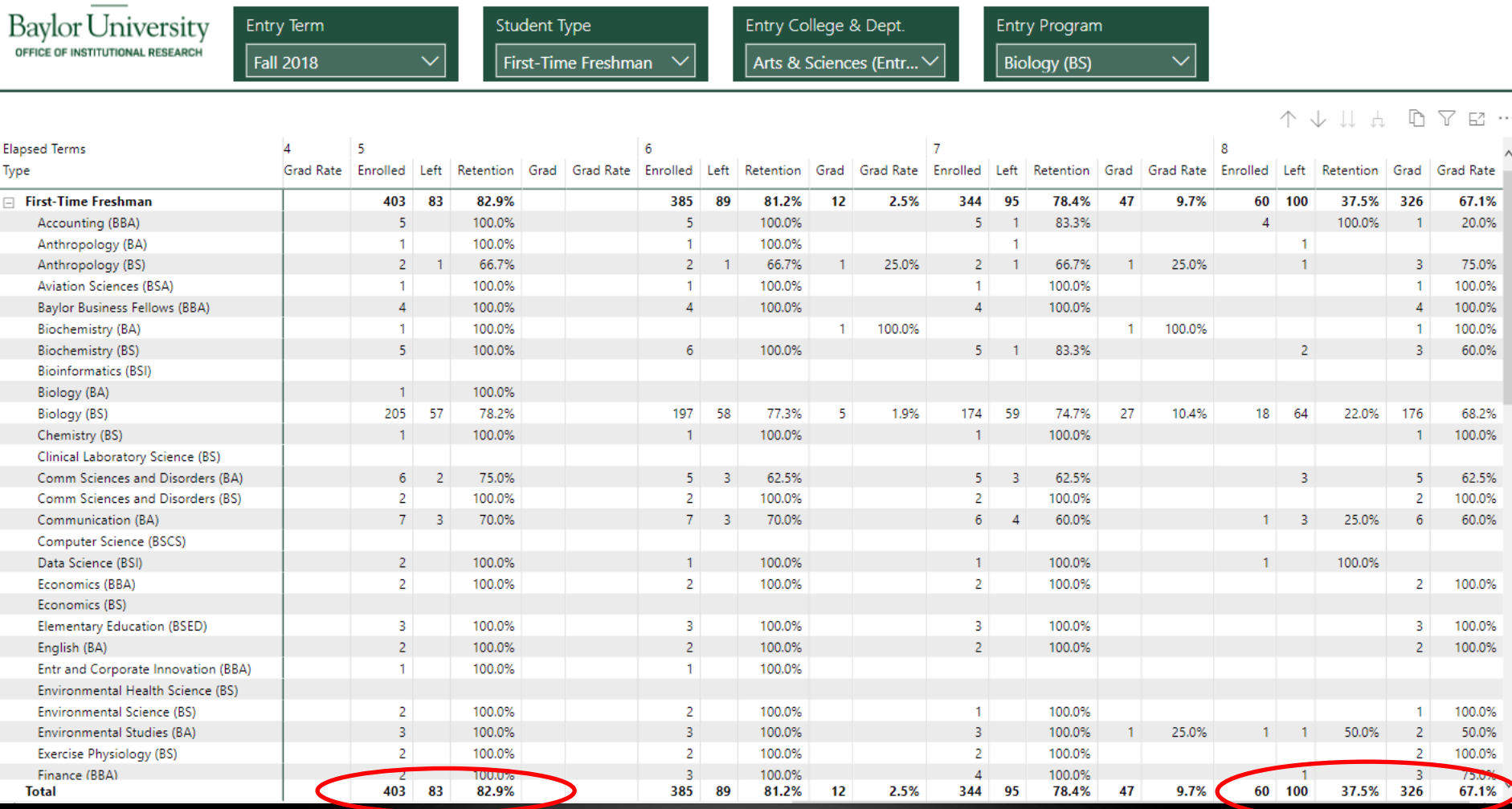

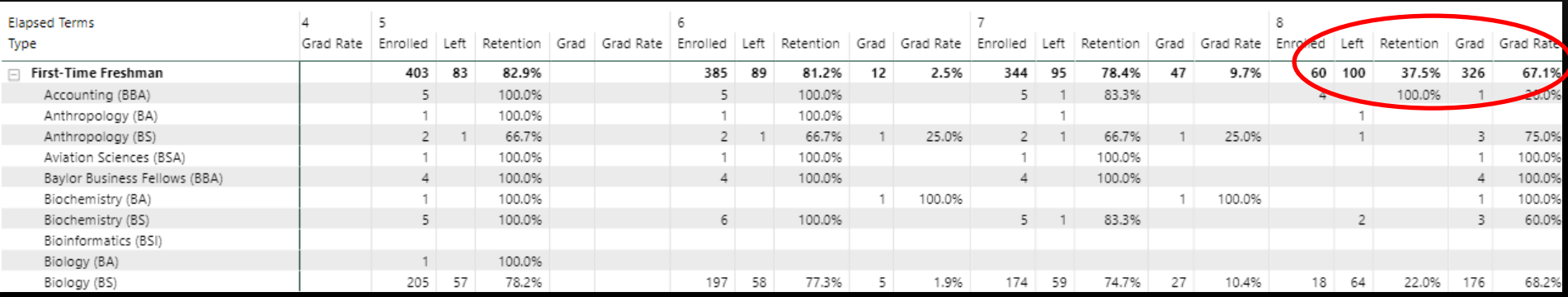

Cohort Graduation Rate = Grad / (Enrolled + Left + Grad)

 $326 / (60 + 100 + 326) = 67.1%$ 

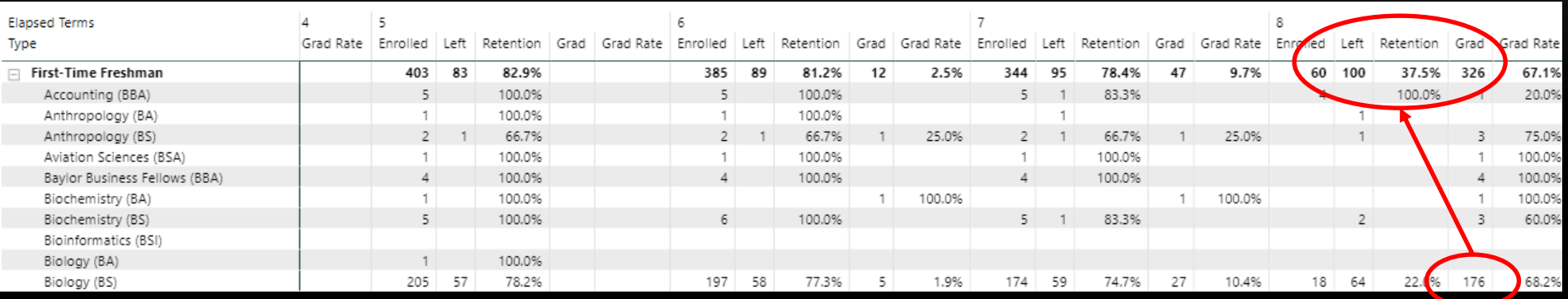

#### Major Graduation Rate = Grad@major / (Enrolled + Left + Grad)@cohort

 $176 / (60 + 100 + 326) = 45.6%$ 

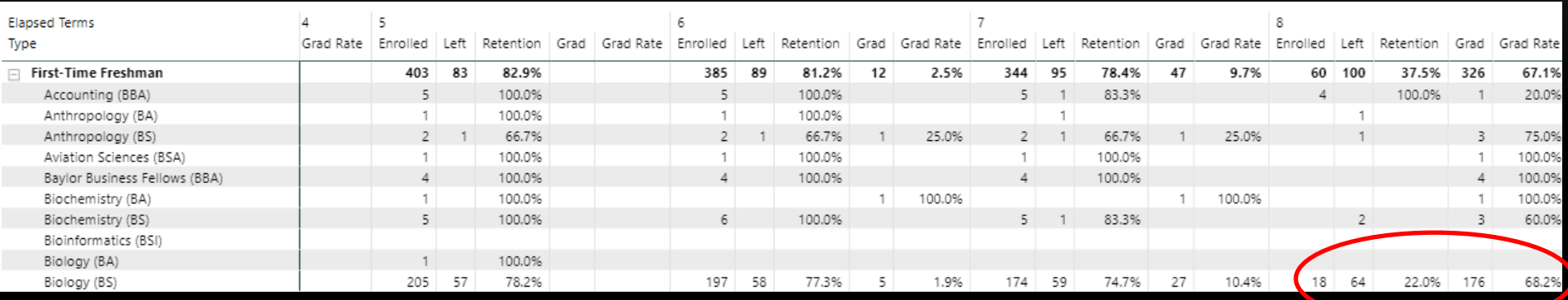

#### Intra-Major Graduation Rate = Grad / (Enrolled + Left + Grad)

 $176 / (18 + 64 + 176) = 68.2%$ 

## DATA STRUCTURE

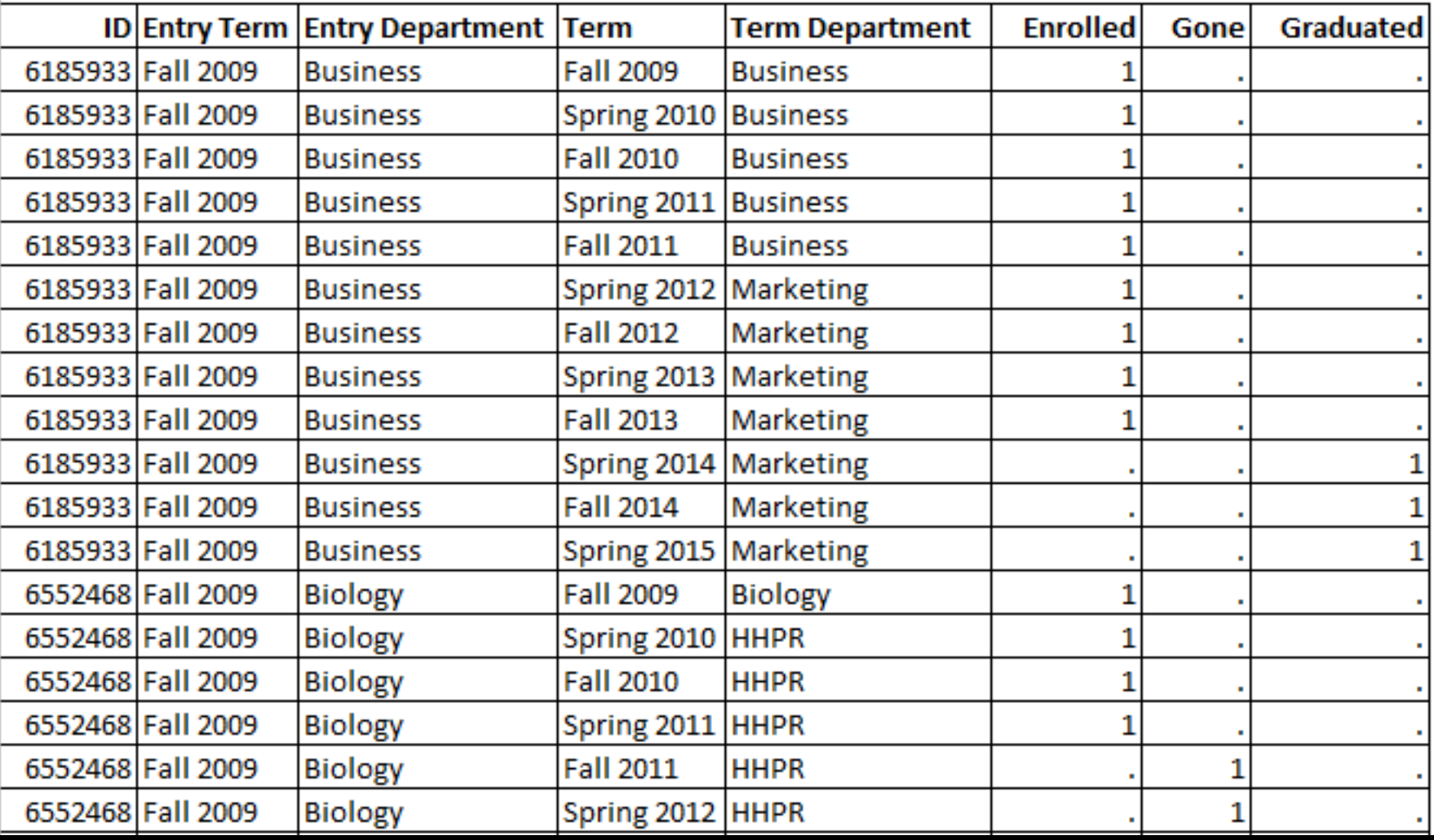

#### CREATE A CROSSTAB REPORT

- Filter by Entry Major and Entry Department
- Term Department for rows
- Terms as Columns
- Sum of Enrolled, Gone, Graduated as measures

## EXAMPLES

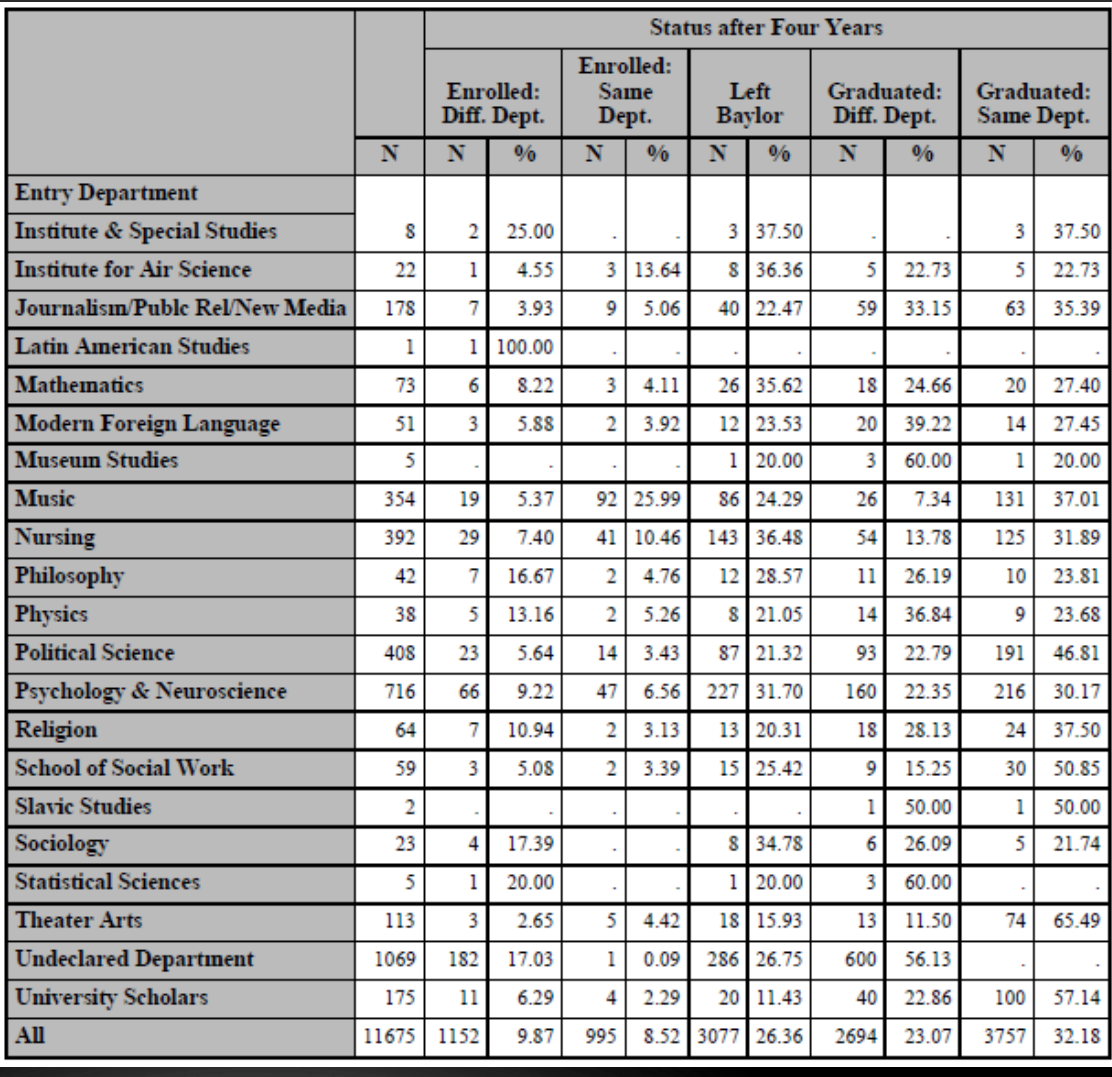

#### "TAKE AWAYS"

- There is no single "right" answer
- Be consistent
	- Establish a cohort

# QUESTIONS OR COMMENTS

Faron\_Kincheloe@baylor.edu